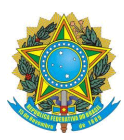

**SERVIÇO PÚBLICO FEDERAL MINISTÉRIO DA EDUCAÇÃO UNIVERSIDADE FEDERAL DE UBERLÂNDIA FACULDADE DE GESTÃO E NEGÓCIOS**

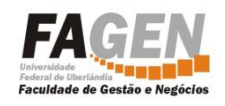

# **Procedimento para Realização de Visitas Técnicas Administração Pública**

O Projeto Político-Pedagógico do curso de Administração Pública prevê, dentre o rol de atividades complementares passíveis de convalidação, a realização de Visitas Técnicas, com o valor de 20h por visita. Este procedimento visa a orientar a condução da atividade, de forma que a mesma seja validada como Atividade Complementar.

A visita técnica poderá ser feita em grupo, no entanto, o relatório é individual e pessoal.

Considera-se visita técnica a vivência em organizações distintas da unidade de trabalho do aluno.

O aluno deverá requerer autorização para visita e, se concedida, proceder à coleta de dados e confeccionar o relatório da mesma, seguindo as instruções a seguir.

### **Para a Autorização da Visita**

1) O aluno deve requerer autorização do tutor presencial para a realização de visita técnica, apontando:

- Nome, endereço com CEP, telefone de contato da organização que pretende visitar

- Responsável pela recepção da visita com telefone

- Dia e horário de início e fim da visita

- Objetivos da visita

- Justificar qual a relação entre a organização visitada, os objetivos da visita e a área de formação do aluno, a Administração Pública

2) O tutor defere a solicitação e aponta melhorias, se for o caso.

Após a visita, o aluno deve confeccionar relatório, de acordo com as instruções a seguir.

#### **Relatório da Visita**

O documento que sintetiza a atividade realizada pelo aluno deve ser suscinto e objetivo, dividido em três partes:

#### *1) Introdução*

Deve constar dados sobre a organização: Nome, endereço com CEP, telefone de contato; Responsável pela organização; Responsável pela condução da visita;

Dados da visita: objetivos; dia e horário de realização; justificativa da relação entre a organização visitada, os objetivos da visita e a área de formação do aluno; descrição da metodologia.

#### *2) Desenvolvimento*

- Breve histórico da organização

- Resultados da aplicação dos instrumentos de coleta de dados
- Vincular a realidade analisada na organização com os conteúdos estudados

- Fotos, tabelas ou quadros podem ser apresentados para apoiar a exposição dos resultados

#### *3) Conclusões*

- Sintetizar os resultados da visita, considerando se os objetivos foram alcançados e se foi confirmada a relação entre organização, objetivos e área de formação.

#### *4) Anexos*

- Declaração do responsável pela empresa, em papel timbrado, com carimbo do CNPJ, indicando que recebeu a visita do aluno (nome, CPF, aluno do curso de Administração Pública da Faculdade de Gestão e Negócios da Universidade Federal de Uberlândia), com dia e horário de início e fim

- Instrumento de coleta de dados, se aplicável

## **Homologação das Horas da Atividade**

- O aluno deve escanear o relatório e anexá-lo ao Moodle, na área de Atividades Complementares, solicitando ao tutor presencial que valide a autenticidade do documento.

- O Tutor Presencial analisará o relatório e, caso aprove seu desenvolvimento, concederá ao aluno a convalidação de 20 horas de atividades complementares.

- A atividade será devidamente lançada no histórico escolar do aluno pela Secretaria do Curso.